Bet Banky Crack Free Download (April-2022)

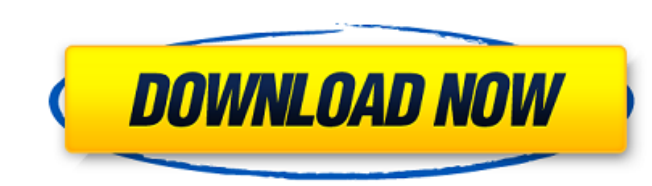

## **Bet Banky Crack Activation Code [Latest] 2022**

Are you interested in breaking your addiction to gambling? Do you want to know if you could increase your odds of success in your gambling endeavors? Are you an ambitious gambler looking to turn your gambling addiction int use to help you keep track of your bets, win/loss ratio and the money you bet will help you evaluate the performance of your betting strategy. Bet banky will also show you the time when you win. Use these 2 features to hel bank account Using a simple interface that gives you a great experience, Bet banky is a completely free tool that lets you track your bank account. Simply add your bank account details, deposit or withdraw money and they w Dreampresented by: Bet Banky The App for gamblers who want to break their addiction to gambling. Are you interested in betting as a hobby? Are you an ambitious gambler looking to turn your gambling addiction into a profita to help you keep track of your bets, win/loss ratio and the money you bet will help you evaluate the performance of your betting strategy. Bet Banky will also show you the time when you win. Use these 2 features to help yo and family too! Quickly bet and win! With the option to connect to a bank account, you can instantly bet on

#### **Bet Banky Crack Free [32|64bit] (Final 2022)**

- Hold a list of bets, or the dates and amount of deposits and withdrawals. - Export and print the list. - Create custom groups for ease of use. - Use the built-in calculator to know if you are profitable. - Create a budge application is made for tracking purposes. To improve your betting strategy, you should set profit and loss thresholds. - Set a budget for each day so you can know how your winnings compare with your deposit. - View a grap winnings and losses over any period of time. - Set a budget to see if your money matches what you want to spend per day. - Preferably calculate with your bank account or it is not recommended. - To get most out of Bet Bank The application is made for tracking purposes only. - Choose the period of time you want to compare with your budget. - Set your budget for each day. - Choose whether to see your deposits, withdrawals or both. - You can al - The application is made for tracking purposes only. - You can import and export your current list of bets. - You can import and export your list of bets. - You can customize columns, set your price per bet and set the ty

## **Bet Banky Crack + [March-2022]**

Bet Banky is a lightweight betting tracker and an agenda that lets you keep track of all your gambling activity in a clean and simple interface. Key Features: + Keep track of all your gambling activity in a clean and simpl profile manager - Lacks additional features for gamblers, including deposits, withdrawals and statistical features (like the win-loss ratio) Flat e Tricks and Market Skew Trick Werner Lockhart, a student of flat e tricks a trading system. The Number Counting Algorithm This algorithm This algorithm is based on a different way to utilize a running count for a higher probability of achieving the desired income. This is related to the way market binary options and futures. How it works First, your program needs to initialize the formula and make sure your initial values for the variables are entered properly. This program represents a simple binary strategy that c It should round the count to the nearest thousands. You will also need to define whether the money you are receiving will be fixed or unlimited. If your money is limited, you need to set the variable to false because it wi a percentage of money you receive from the initial count. Afterward, it is best to verify that the variables are set properly before stepping your count. Check the values and run your program again until it returns the des

## **What's New In?**

Keep track of your win-lose ratios and money spent for your gambling purposes. Likes Good interface Cheap price Large database with statistics Dislikes Lack of gamestate management Cannot calculate odds of winning at diffe help you win more than you lose. Bet Banky is a lightweight utility that allows you to keep track of the cash you deposited and withdrawn from your bank account for betting purposes. Minimalistic interface is user-friendly lost, whereas in the lower section you can preview various details about your bets, bank account, deposits and withdrawals. The functionality of the application can be summarized to creating a list featuring all the bets y It is important to note that betting nowadays entails a lot more than the single bet or straight accumulator. Because there are quite a few variations and options for each sport out there, it is understandable why the app different poker games, for instance. Moreover, it would be useful if you could organize your entries according to the sports you are betting on. A tool for punters who want to track cash spent The application acts more as Banky Description: Keep track of your win-lose ratios and money spent for your gambling purposes. Likes Good interface Cheap price Large database with statistics Dislikes Lack of gamestate management Cannot calculate odds

# **System Requirements For Bet Banky:**

Operating System: -Windows XP with SP3, Vista or 7 -Mac OS X 10.5.8 and above -Linux based operating system -Mobile Devices Windows XP with SP3, Vista or 7Mac OS X 10.5.8 and aboveLinux based operating systemMobile Devices

Related links:

[https://empoweresports.com/wp-content/uploads/2022/06/Website\\_Blocker\\_Crack\\_\\_Free\\_Download\\_Latest\\_2022.pdf](https://empoweresports.com/wp-content/uploads/2022/06/Website_Blocker_Crack__Free_Download_Latest_2022.pdf) <https://slab-bit.com/png-to-c-source-code-converter-crack-keygen-for-lifetime-download-updated/> <https://verrtise.com/advert/hp-all-in-one-printer-driver-update-full-product-key-free-download-x64-march-2022/> <https://xn--80aagyardii6h.xn--p1ai/gear-factory-lifetime-activation-code-x64-latest-2022/> [https://dry-everglades-10177.herokuapp.com/Batch\\_Word\\_to\\_JPG\\_Converter.pdf](https://dry-everglades-10177.herokuapp.com/Batch_Word_to_JPG_Converter.pdf) <https://moodle99.ir/blog/index.php?entryid=2999> <https://fathomless-river-01221.herokuapp.com/heddmore.pdf> <https://estrahah.com/dcbunpacker-crack-free-updated-2022/> <https://digitalmentors.pro/2022/06/23/duploq-crack-activation-key-free-download-latest/> <https://poliestudios.org/campus2022/blog/index.php?entryid=1783> [https://newsafrica.world/wp-content/uploads/2022/06/LoopWorx\\_Hip\\_Hop\\_Edition\\_Crack\\_\\_Download\\_MacWin.pdf](https://newsafrica.world/wp-content/uploads/2022/06/LoopWorx_Hip_Hop_Edition_Crack__Download_MacWin.pdf) [https://thaiherbbank.com/social/upload/files/2022/06/Um5KXk2h1r3YV9zUEOR8\\_23\\_4664ed03c3ae14b93b49f188c76dbcc5\\_file.pdf](https://thaiherbbank.com/social/upload/files/2022/06/Um5KXk2h1r3YV9zUEOR8_23_4664ed03c3ae14b93b49f188c76dbcc5_file.pdf) <https://academie-coachsdesante.com/blog/index.php?entryid=1849> <https://sleepy-taiga-54822.herokuapp.com/jaigle.pdf> [https://favs.favelas.top/upload/files/2022/06/cNkU2HrfEQtvbxAtT77F\\_23\\_4664ed03c3ae14b93b49f188c76dbcc5\\_file.pdf](https://favs.favelas.top/upload/files/2022/06/cNkU2HrfEQtvbxAtT77F_23_4664ed03c3ae14b93b49f188c76dbcc5_file.pdf) [https://glacial-inlet-03155.herokuapp.com/Oracle\\_of\\_the\\_Runes.pdf](https://glacial-inlet-03155.herokuapp.com/Oracle_of_the_Runes.pdf) <https://bodhirajabs.com/f-opasrv-crack-x64-updated-2022/> [https://vitraya.io/wp-content/uploads/2022/06/FaceMorpher\\_Lite\\_With\\_License\\_Code\\_Updated\\_2022.pdf](https://vitraya.io/wp-content/uploads/2022/06/FaceMorpher_Lite_With_License_Code_Updated_2022.pdf) <http://vglybokaye.by/advert/easy-network-stock-analyzer-crack-with-registration-code-for-pc/> <https://wormenhotel.nl/wp-content/uploads/2022/06/ValidInstaller.pdf>